## So meldest du dich an bei MNSpro

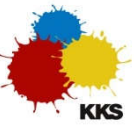

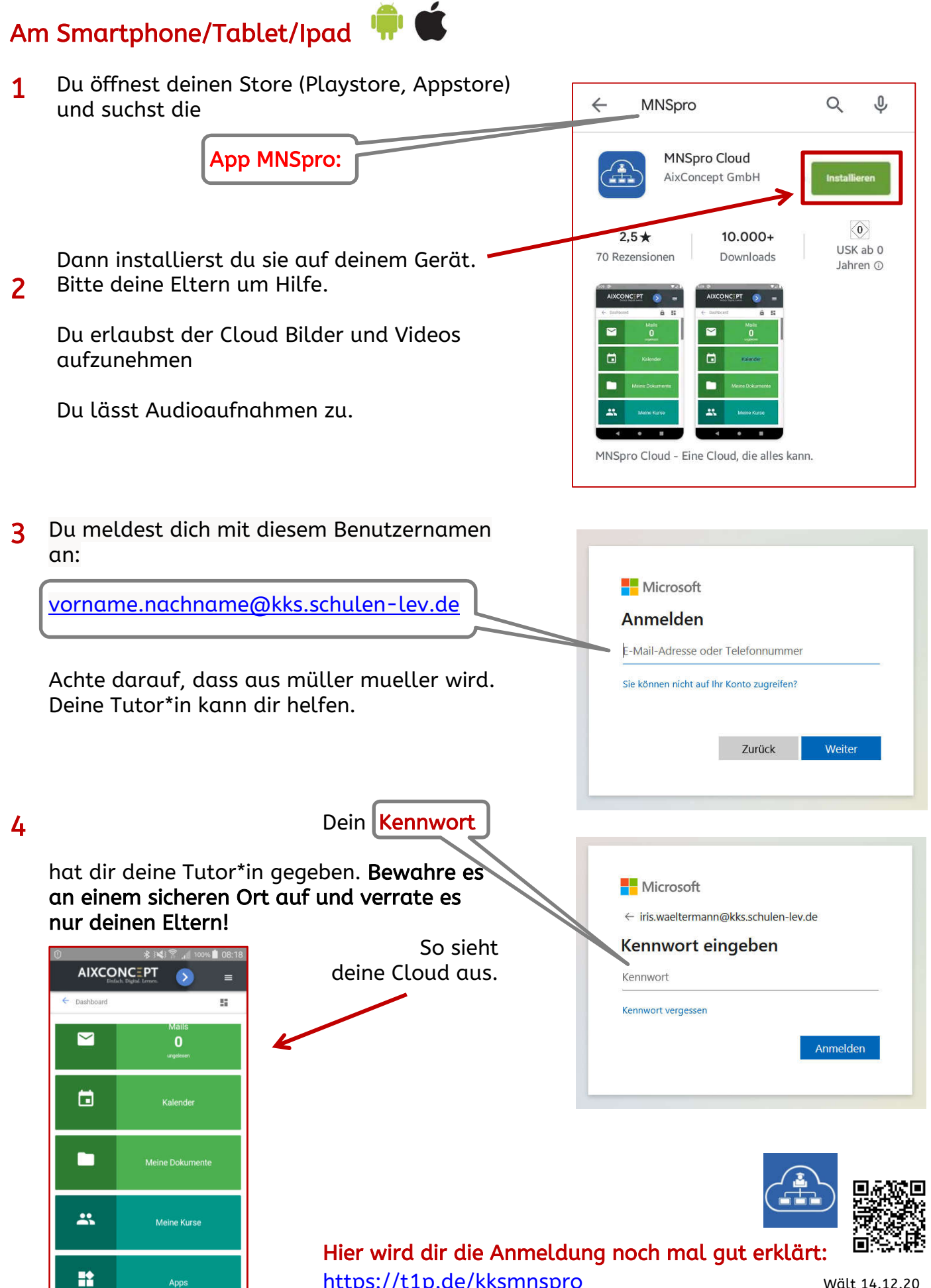

https://t1p.de/kksmnspro wält 14.12.20